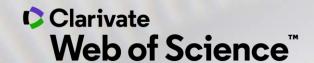

# Select the best available journal for your manuscript

Webinar for Serbian research community

Josef Jílek – josef.jilek@Clarivate.com

30. March 2021

# Clarivate – a story in continuous evolution to best serve customers needs

Clarivate delivers trusted insights and analytics to accelerate the pace of innovation

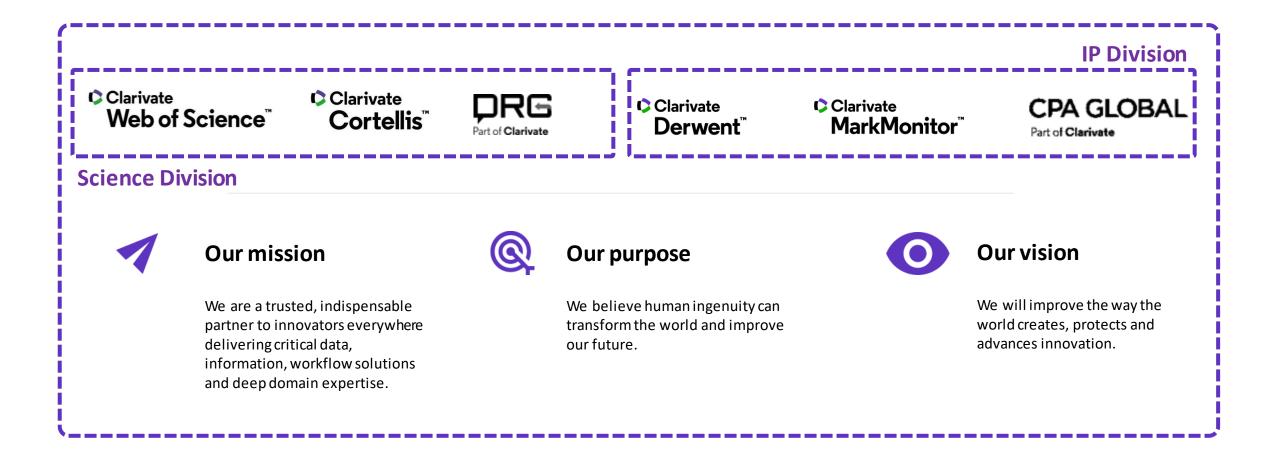

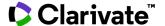

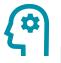

# **Reduce** Researcher Overload

Improve the researcher experience with the best data and tools

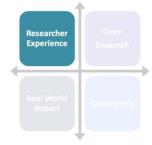

- **1.7B** cited scholarly references
- **2M** molecular interactions
- **34K** academic journals
- **340K** clinical trials
- 32B unique patient claims and HER record
- **1.5M** pharmacology records
- 1.9K US hospitals' medical device purchase volume data
- 200 global disease and market forecasts
- **200K** regulatory reference documents
- 100% of US population in enrollment data by coverage type
- 3K patient segments covered in epidemiology studies
- 73K pipeline programs
- 80 medical device market overviews
- **270K** variant disease associations
- 19K US and EU hospitals' diagnosis and procedure data
- **570K** searchable chemistry compounds

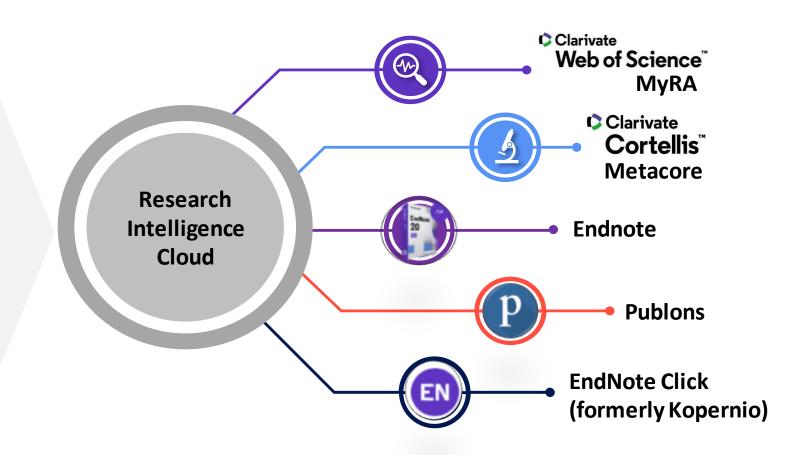

High quality research produces greater funding opportunities for your institution

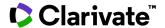

# Web of Science webofknowledge.com

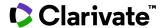

# How to select right journal using Web of Science?

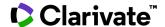

# WoS

- Universal searching
- Search
- Filter

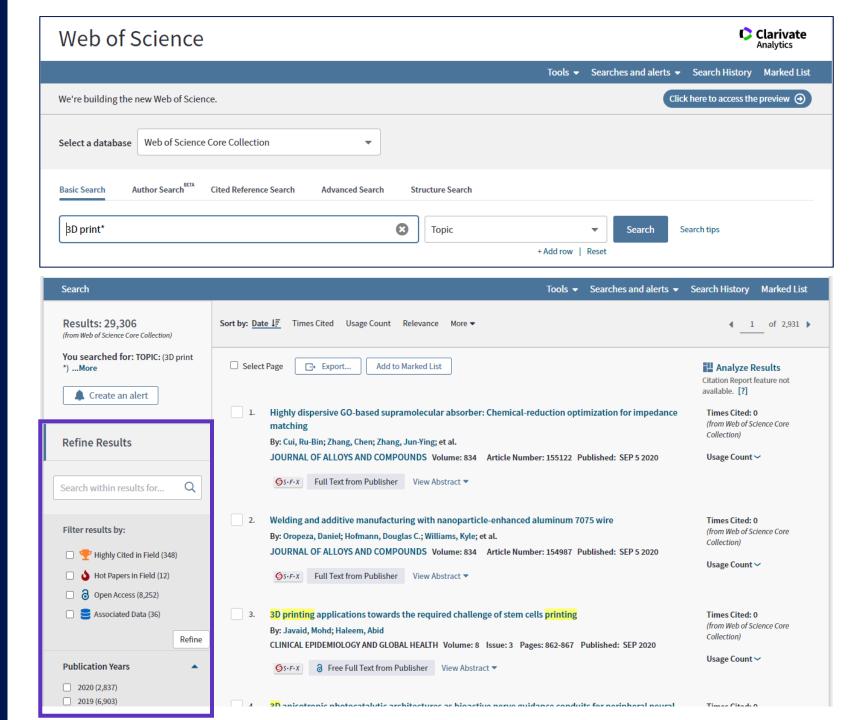

# WoS

# <u>Analyze</u>

 Obtain important journals for your research field

# **Create Citation Report**

Evaluate selected
 Journal using Citation report.

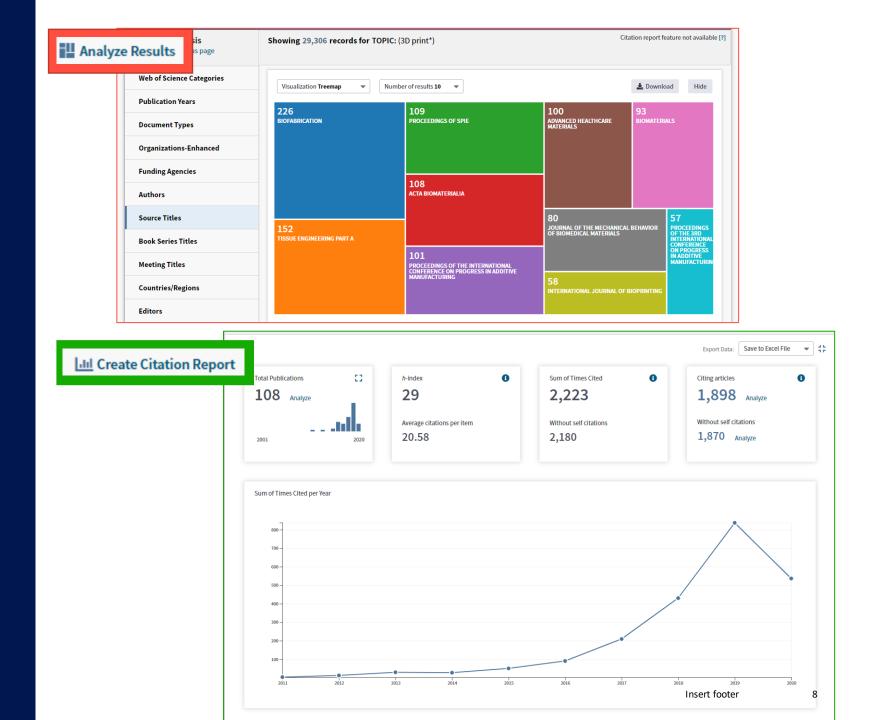

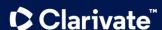

# WoS

### Journal metrics from JCR

- Obtain Journal Impact Factor
  - "normal"
  - 5 year
- Rank of Journal in indexed category
- Quartile

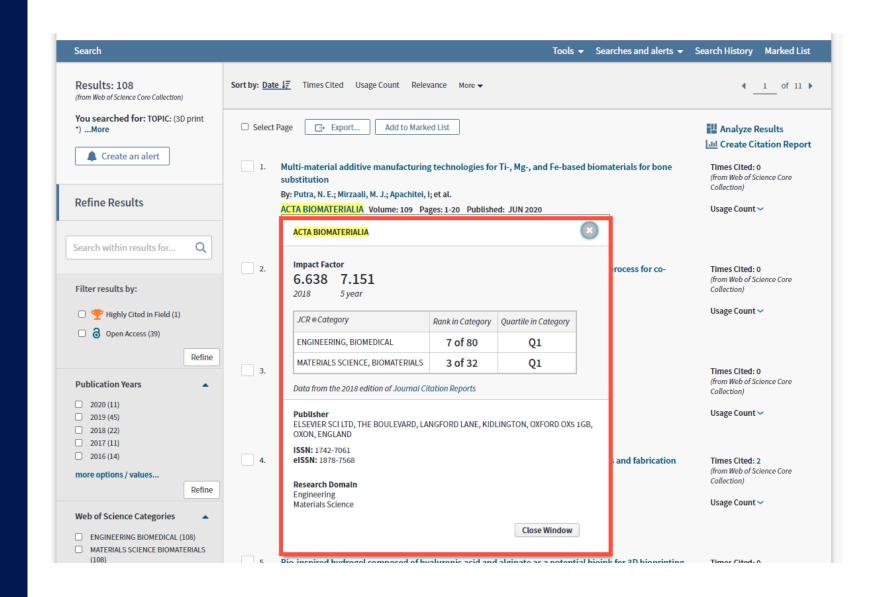

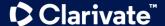

# Journal Citation Reports jcr.clarivate.com

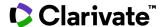

# Web of Science Journal Citation Reports (JCR)

Make confident decisions with objective, unbiased journal statistics from publisher-neutral experts

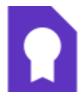

## Selectivity

Quickly find a list of the most influential journals in the sciences and social sciences. Each journal profiled in JCR has met the rigorous quality and impact standards documented in the Web of Science Core Collection editorial selection process.

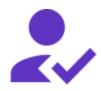

### **Quality control**

Work with credible metrics derived from accurate and complete data. Journals displaying evidence of excessive self-citation and citation stacking are suppressed from Journal Citation Reports to support research integrity in scholarly publishing.

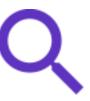

### **Transparency**

relationship between article and journal citations to better understand a journal's role in the network of scholarly communications. Access to article data helps you follow best practices for research evaluation.

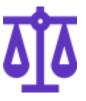

# Multiple ways to view impact

Evaluate journals with a multidimensional view of a journal's impact and influence. View citation metrics alongside descriptive open access statistics and contributor information that provide a holistic picture of each journal.

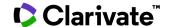

# **2020 Journal Citation Reports**

Follow best practices for research evaluation with multidimensional journal profiles

| <b>12,171</b> journals        | <b>236</b> categories                                             | 83<br>countries                                    |
|-------------------------------|-------------------------------------------------------------------|----------------------------------------------------|
| <b>1,658</b> Gold OA journals | <b>7,487</b> Hybrid journals                                      | <b>351</b> new journals added to the JCR this year |
| <b>33</b> journals suppressed | <b>15</b> Editorial Expression of Concern on 15 additional titles | 9.41% average increase in Journal Impact Factor    |

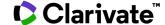

# **JCR**

- Compare results in given category
- Get to know, how the category evolve
- Search for scholar journals published in your region.
- Search for particular document types
  - Open Access

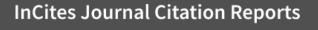

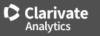

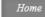

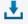

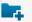

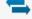

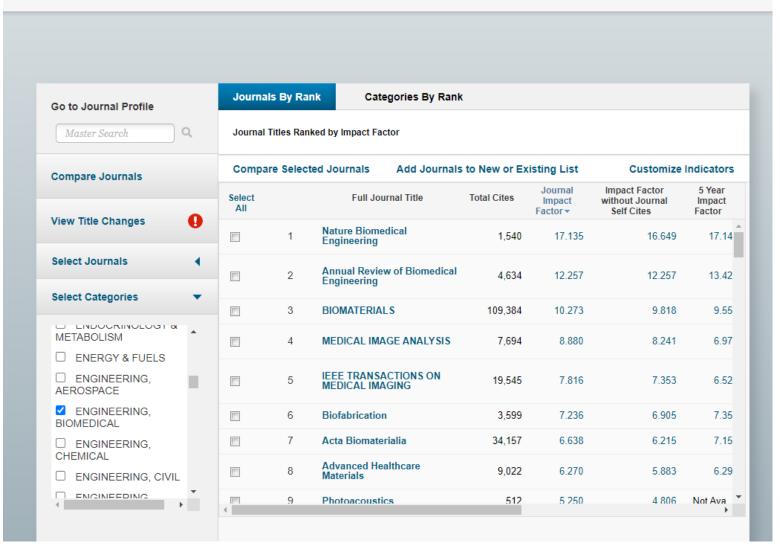

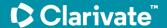

# Understand journal story. Detail journal profile.

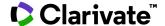

# **JCR**

- Overview the full record of journal
- JCR Profile allows exhaustive analyses of journals.
- Follow development of citation indicators
- Track number of citable items
- Check Open Access Status
- Who contributes on journal results

#### InCites Journal Citation Reports

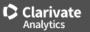

Home > Journal Profile

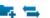

#### Acta Biomaterialia

ISSN: 1742-7061 eISSN: 1878-7568 ELSEVIER SCI LTD

THE BOULEVARD, LANGFORD LANE, KIDLINGTON, OXFORD OX5 1GB, OXON, ENGLAND ENGLAND

Go to Journal Table of Contents

Go to Ulrich's

Printable Version

TITLES
ISO: Acta Biomater.
JCR Abbrev: ACTA BIOMATER

CATEGORIES

MATERIALS SCIENCE, BIOMATERIALS -- SCIE

ENGINEERING, BIOMEDICAL -- SCIE

LANGUAGES English

PUBLICATION FREQUENCY

18 issues/year

Current Year 2017 All Years

The data in the two graphs below and in the Journal Impact Factor calculation panels represent citation activity in 2018 to items published in the journal in the prior two years. They detail the components of the Journal Impact Factor. Use the "All Years" tab to access key metrics and additional data for the current year and all prior years for this journal.

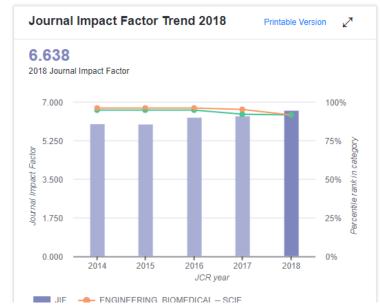

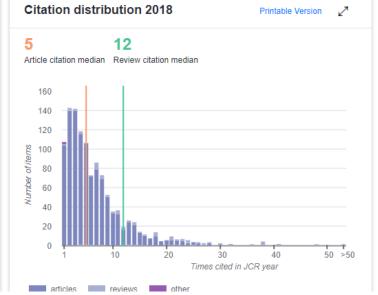

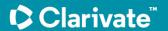

# **InCites Benchmarking & Analytics**

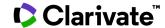

## **InCites B&A**

#### characteristics

- Analytic platform for WoS Core Collection data 1980-2021
- Analyse Researchers,
   Organizations, Locations,
   Research Areas, Funding,
   Publishing Source
- Unified Organizations, Funding Agencies, Researchers NEW
- 20+ classification schemes
- Article level classification based on citation network
   NEW

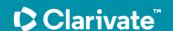

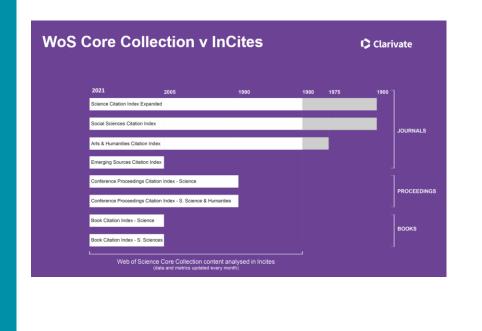

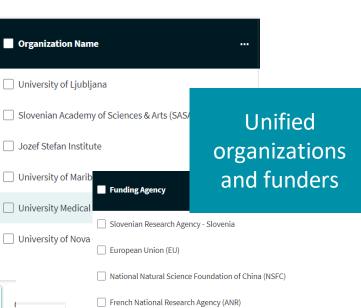

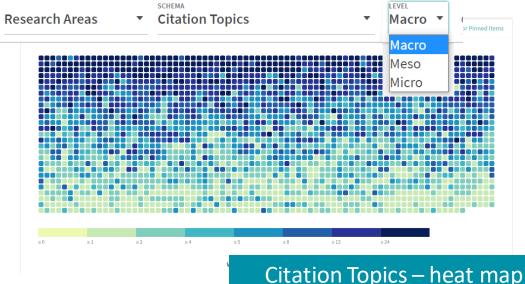

European Research Council (ERC)

German Research Foundation (DFG)

# InCites – variety of metrics

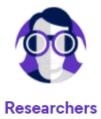

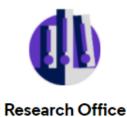

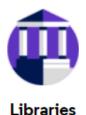

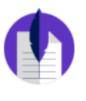

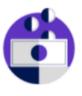

Publishers Funders

#### **NORMALIZATION**

Category Normalized Citation Impact

**Category Expected Citations** 

Journal Normalized Citation Impact

**Journal Expected Citations** 

#### **TOP PERFORMANCE**

% Documents in Top 1%

% Documents in Top 10%

Average percentile

**Highly Cited Papers** 

**Hot Papers** 

# SCIENTIFIC COLLABORATIONS

% Industry Collaborations

% International Collaborations

Collaborations with Organizations

**Collaborations with Countries** 

**Collaborations with Authors** 

#### **OPEN ACCESS**

All Open Access Documents (No. & %)

DOAJ Gold Documents (No. & %)

Other Gold Documents (No. & %)

Bronze Documents (No. & %)

Green Published Documents (No. & %)

Green Accepted Documents (No. & %)

# AUTHOR POSITION (2008-2020)

First Author

Last Author

**Corresponding Author** 

% First Author

% Last Author

% Corresponding Author

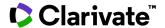

# Support your decision using InCites B&A

Report ▼

Organize •

My Organization

**Publication sources** 

**InCites** 

Analyze ▼

Benchmark journals in your research field. Compile indicators and metrics and build complete evaluation of the journal

Apply filters, which fits your need the best.

- **Document** type
- Research Area
- E.g.

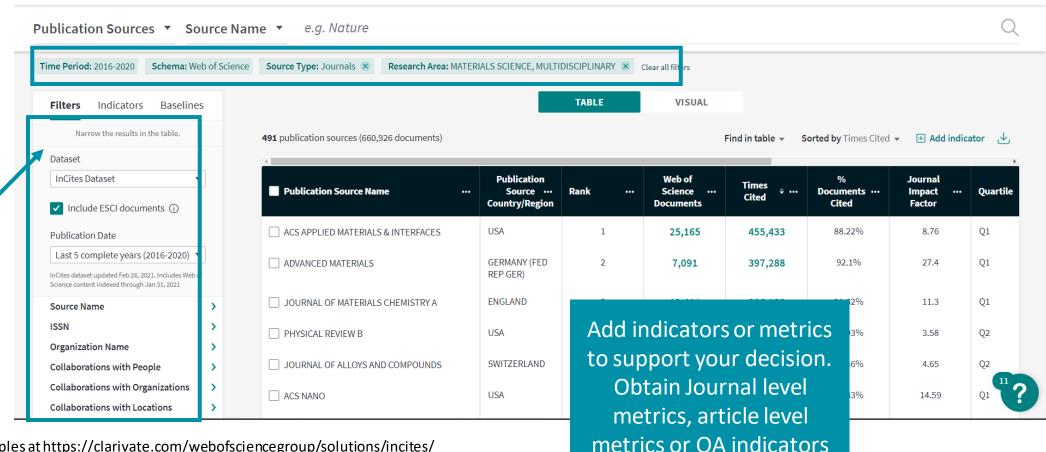

# How to verify journal is indexed by Web of Science?

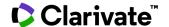

# **Master Journal List**

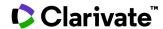

## MJL

#### Master Journal List

- Full overview of journals indexed in Web of
   Science
- Free to use tool
- Transparent searching
- Journal browsing

View as signed-in user

- OA status (APC)
- Match Manuscript
- Journal metrics

# https://mjl.clarivate.com/

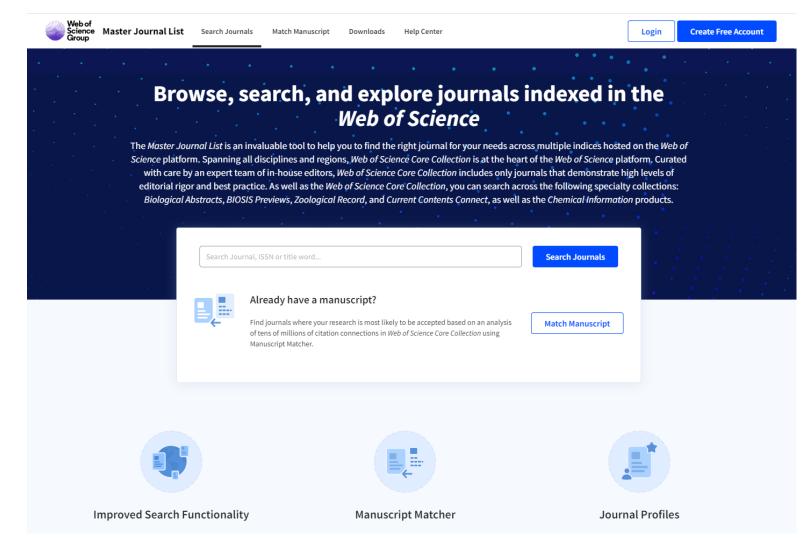

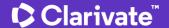

# Q&A

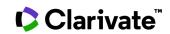

# **Useful links**

## **Covered tools**

Web of Science webofknowledge.com/

Journal Citation Reports jcr.clarivate.com

InCites Benchmarking & Analytics incites.Clarivate.com

Master Journal List mjl.clarivate.com/

# Information resources

**Clarivate Libguides** 

<u>clarivate.libguides.com/</u>

**Training Calendar** 

clarivate.com/webofsciencegroup/training/

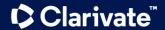

# **Trainings and recorded videos**

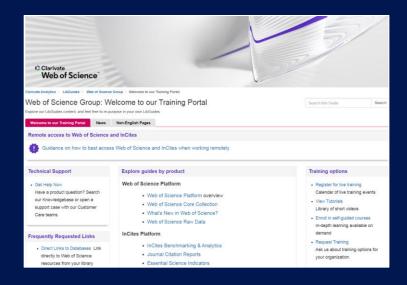

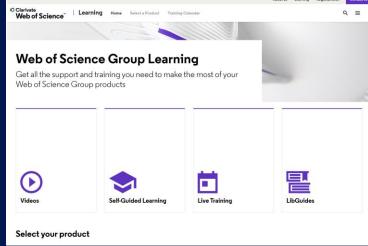

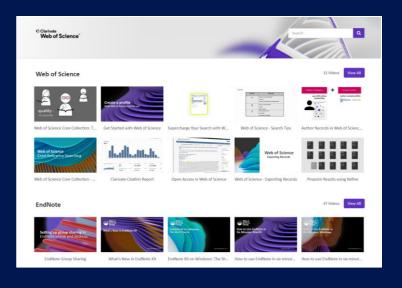

#### LibGuides

clarivate.libguides.com/home

### **Web of Science Learning**

https://clarivate.com/webofsciencegroup/support/

#### **Videos**

https://videos.webofsciencegroup.com/

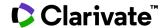

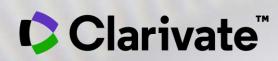

Thank you

Josef Jílek
Solutions Consultant
josef.jilek@clarivate.com
www.clarivate.com

© 2020 Clarivate. All rights reserved. Republication or redistribution of Clarivate content, including by framing or similar means, is prohibited without the prior written consent of Clarivate. Clarivate and its logo, as well as all other trademarks used herein are trademarks of their respective owners and used under license.

## Clarivate – the team

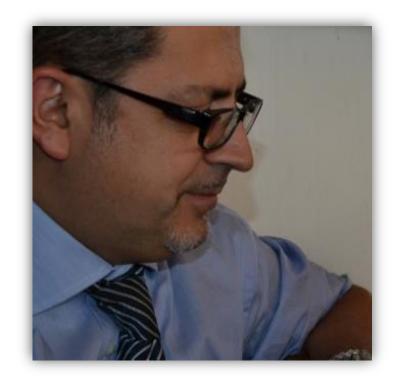

Massimiliano Carloni Account Manager massimiliano.carloni@clarivate.com +39 345 4344300

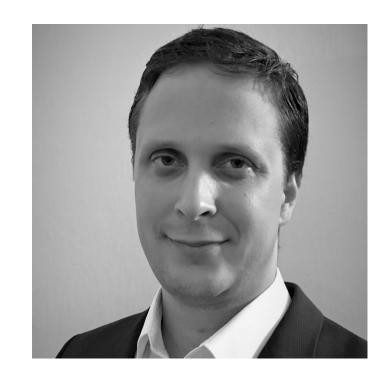

Josef Jílek Solution Consultant josef.jilek@clarivate.com +420 720 950 160

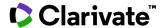